### **Chapter 1: Getting Started with Your First Web Application**

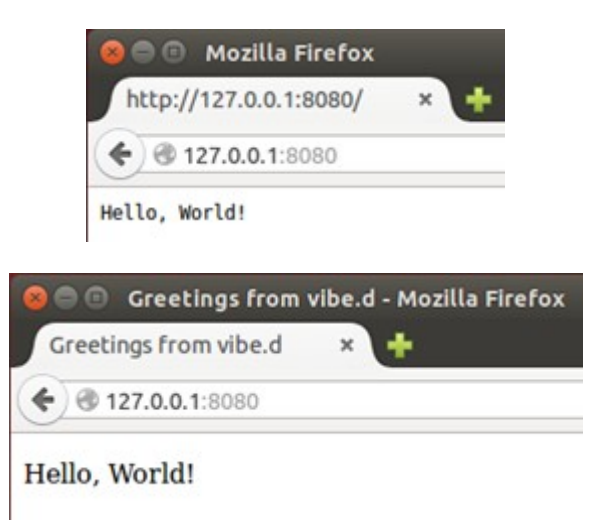

#### **Chapter 3: Get Interactive - Forms and Flow Control**

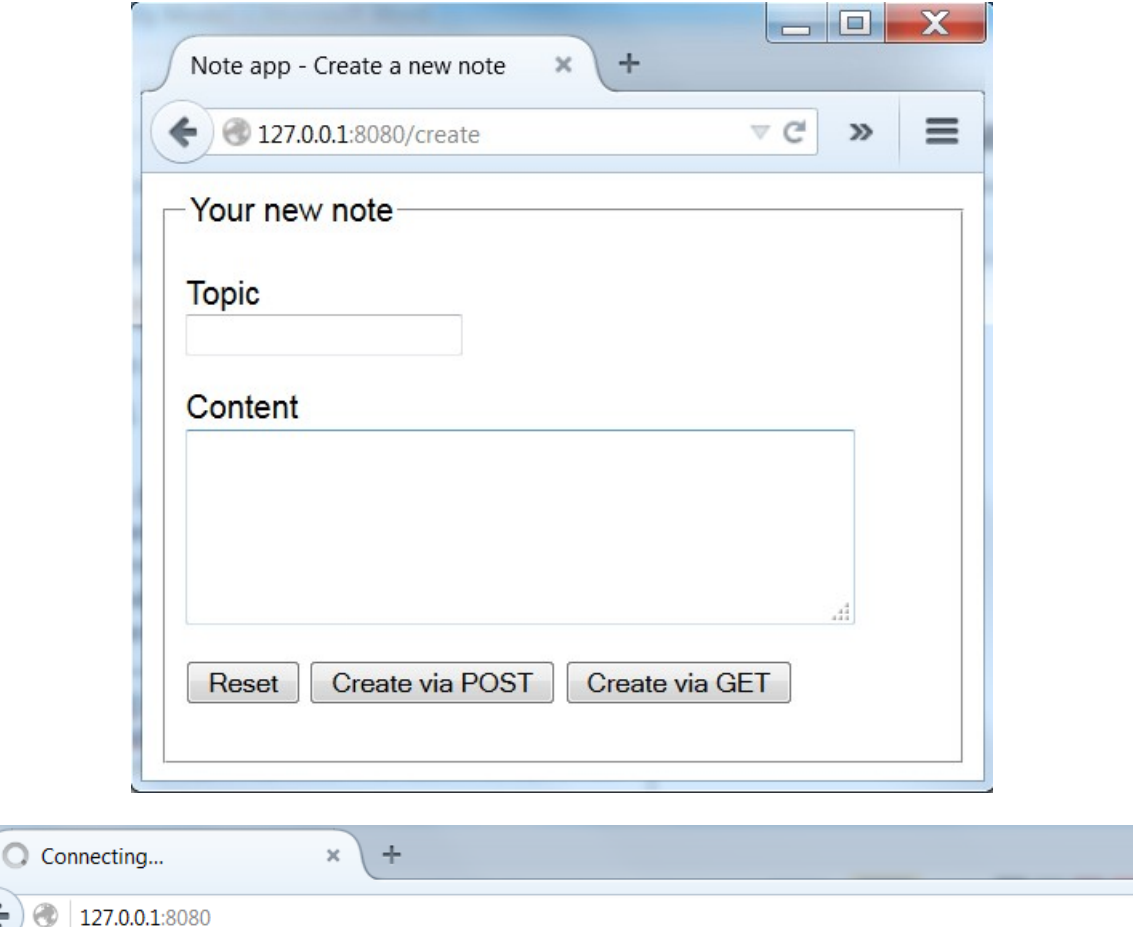

# **Welcome to the Note app**

Please login to view your notes.

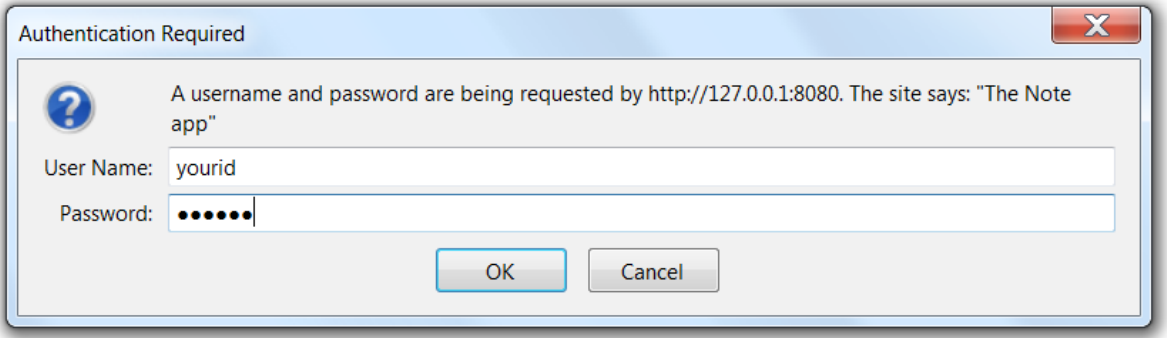

## **Chapter 7: The vibe.d Internals**

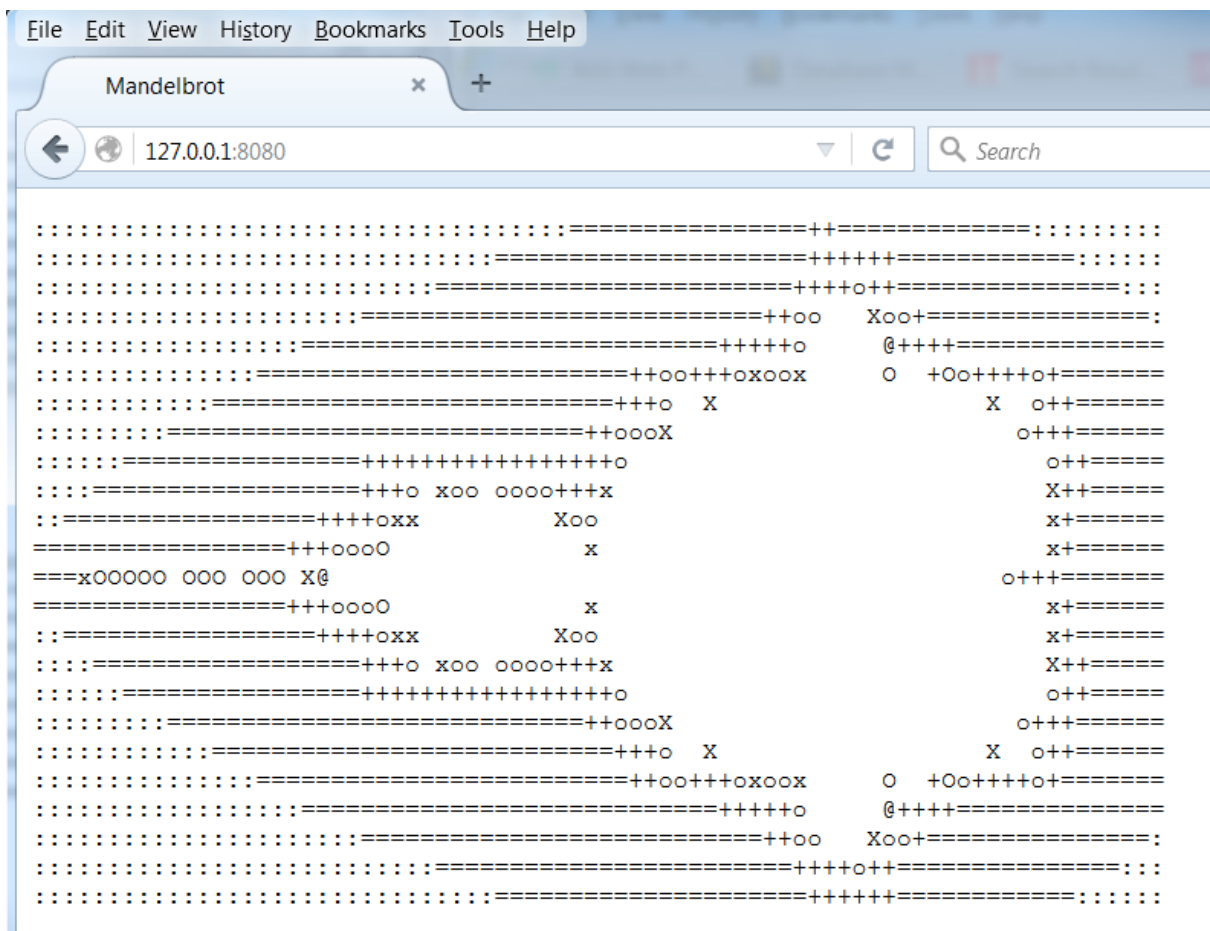

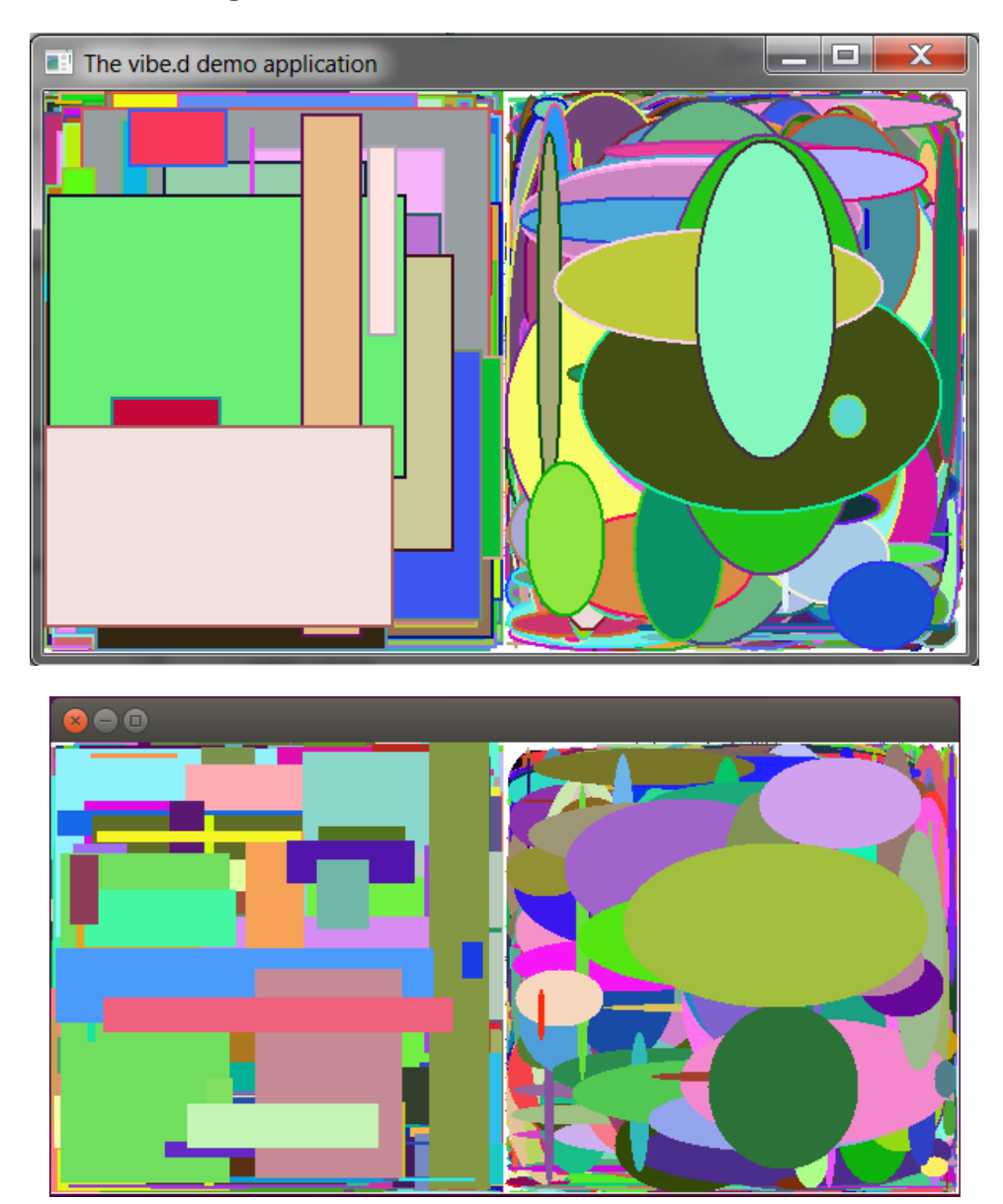

### **Chapter 8: Using vibe.d with a GUI Client**